государственное бюджетноеобщеобразовательноеучреждение Самарской области средняя общеобразовательная школа № 11 города Кинеля городского округа Кинель Самарской области

### «Принята»

на Педагогическом совете Учреждения Протокол № 8 от «26» июня2022 г.

35007 «Утверждаю» Директор ГБОУ СОШ № 11 г. Кинеля О.А. Лозовская BOTHER Приказ от «27» июня2022 г. № 391 -од

Дополнительная общеобразовательная общеразвивающая программа «Путешествие в компьютерную Долину» технической направленности

Возраст обучающихся: 8-10 лет

Срок реализации: 1 год

Разработчик: Никитина Екатерина Сергеевна, педагог

г. Кинель, 2022г.

## **1. Основные характеристики программы**

### **1.1 Пояснительная записка**

Наше современное общество пронизано и насыщено информацией, с постоянно изменяющимися информационными технологиями, поэтому остро стоит вопрос о том, как формировать, развивать, закладывать в сегодняшних младших школьников готовность к восприятию новых идей.

Дополнительная общеразвивающая программа «Путешествие в Компьютерную Долину» разработана в соответствии с нормативными документами:

- Конвенцией о правах ребенка
- Федеральным законом от 29.12.2012. №273-ФЗ «Об образовании в РФ»
- Законом РФ «Об основных гарантиях ребенка» от24. 07.1998г. №124 ФЗ
- Концепцией развития дополнительного образования детей (утверждена распоряжением Правительства Российской Федерации от 4 сентября 2014г. №1726р.).

Неисчерпаемые возможности современных информационных технологий требуют определенной подготовки детского мышления к освоению и активному использованию логики мира компьютеров.

Очень важно формировать и развивать у сегодняшних школьников готовность к восприятию новых идей в современном обществе, насыщенном информацией, с постоянно меняющимися информационными технологиями.

Важно, чтобы дети использовали компьютер не бездумно, как игровую приставку, а учились использовать все возможности этого сложного устройства. Компьютер – это, прежде всего инструмент для каких-либо целей, и как всякий сложный инструмент, компьютер эффективен настолько, насколько подготовлен к работе с ним человек.

Данная *программа технической направленности* включает первоначальную подготовку младших школьников к работе на ПК, владение программами пакета Microsoft Office.

**Актуальность программы** заключается в том, что современные дети должны владеть необходимыми навыками работы на компьютере и уметь их применять на практике, так как информационное пространство современного человека предусматривает умелое пользование компьютерными технологиями во всех сферах деятельности.

**Отличительные особенности программы** от уже существующих заключается в систематизации полученных знаний в процессе перехода от одной ступени образования к другой.

**Педагогическая целесообразность** программы заключается в том, что занятия программы «Путешествие в Компьютерную Долину» помогают школьникам лучше учиться, у них повышается творческая активность, интерес к овладению навыков работы на компьютере.

### **Уровень усвоения программы**

### Стартовый уровень

**Адресат программы.** Зачисление в детское объединение происходит по заявлению родителей (законных представителей) обучающихся. Набор обучающихся в объединение – свободный. Наличие какой-либо специальной подготовки не требуется. Возраст детей, участвующих в реализации данной общеобразовательной программы: **от 8 до 10 лет.**

У детей в этом возрасте хорошо развито непроизвольное внимание, поэтому учебный материал, предъявляемый в ярком, интересном и доступном для ребенка виде вызывает интерес и обращает на себя внимание, ускоряет запоминание содержания. Использование современных технических средств придают учебному процессу творческий,

поисковый характер, что способствует развитию творческих способностей, обучающихся и повышению интереса. В первую очередь, это касается вопросов организации и контроля психических процессов: восприятия, внимания, памяти и др.

**Сроки реализации программы** Один учебный год – всего 34 ч. **Форма обучения**: очная.

#### **Особенности организации образовательного процесса.**

Организация образовательного процесса предполагает создание для учащихся такой среды, в которой они полнее раскрывают свой внутренний мир и чувствуют себя комфортно и свободно. Этому способствует комплекс методов, форм и средств образовательного процесса. Исходя из психофизических особенностей детей младшего и среднего возраста, были отобраны методы и формы работы, которые отвечают принципам развивающей педагогики.

Зачисление в детское объединение происходит по заявлению родителей (законных представителей) обучающихся. Набор обучающихся в объединение – свободный. Наличие какой-либо специальной подготовки не требуется.

Занятия проводятся 1 раз в неделю по 1 академическому часу (согласно санитарных требований к возрасту детей младшего школьного возраста) – что составляет 34 часа в год.

Продолжительность учебного часа, согласно Прил. 3 СанПиН 2.4.4.3172-14, - 40 мин., перерыв  $-10$  мин.

Наполняемость групп от 20 человек.

### **1.2 Цель и задачи программы**

**Цель программы:** формирование и развитие у детей творческих качеств личности через обучение начальным знаниям в области информатики, элементарным навыкам работы на ПК.

#### **Задачи**

### **программы:**

### *Обучающие:*

*-* научить работать на ПК, учитывая возрастные особенности воспитанников;

- обеспечить прочное и сознательное овладение обучающих понятий «информация» и «виды информации»;

- формировать умения применять полученные знания для решения реальных практических задач;

- формировать умения применять теоретические знания на

практике. *Развивающие:*

- расширить кругозор воспитанников в области источника получения информации; - развить индивидуальные и творческие способности детей; *Воспитательные:*

# - воспитать чувство ответственности;

- научить детей работать в коллективе;

- воспитать доброжелательность и контактность в отношении со сверстниками; - воспитание дисциплинированности, усидчивости, точности

суждений.

# **1.3. Содержание программы**

## **Учебный (тематический) план**

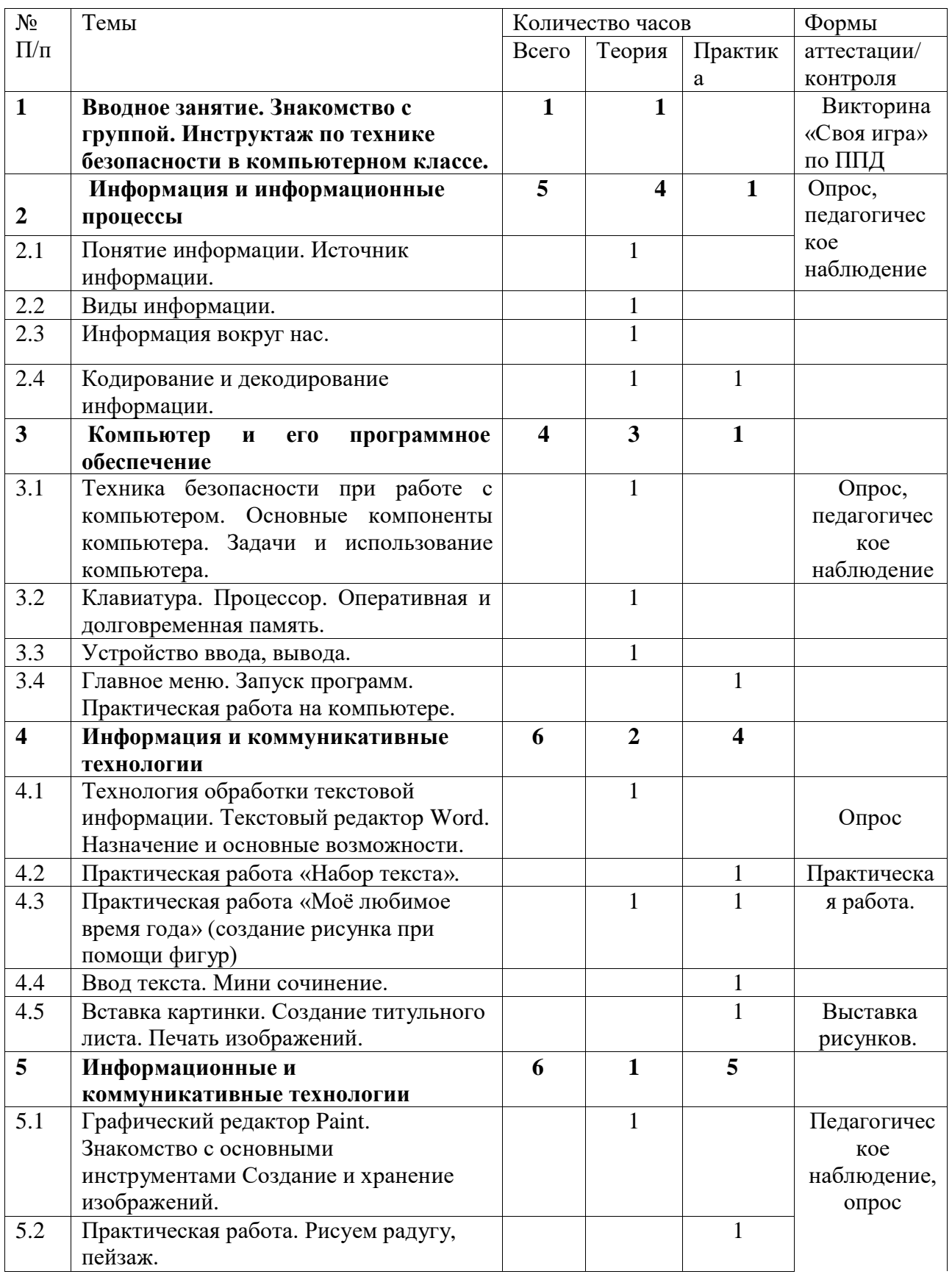

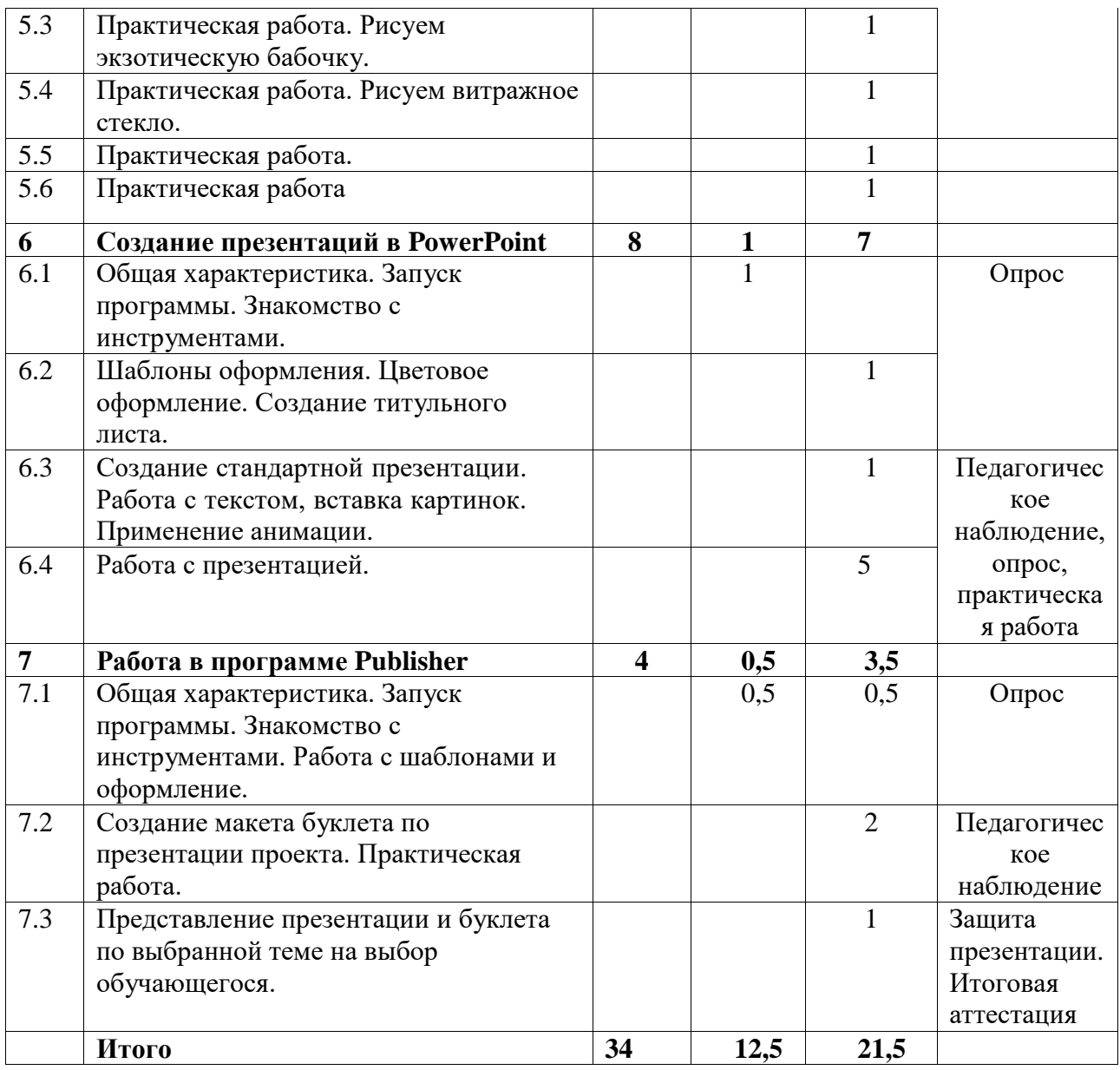

### **Содержание учебного (тематического) плана**

### **1.Вводное занятие (1ч)**

Теория: Знакомство с группой. Инструктаж по технике безопасности в компьютерном классе. Вводное занятие, викторина «Своя игра» по правилам дорожной безопасности.

### **2. Информация и информационные процессы (5ч)**

Теория: Введение в образовательную программу. Организационные вопросы. Правила техники безопасности. знакомство с наукой - информатика, понятие информации, источники информации, виды информации, информационные процессы, алгоритм и его виды представления.

2.1Практика: находим источники информации.

2.2Практика: определяем виды информации.

2.3Практика: составляем примеры информации, окружающие нас.

2.4Практика: учимся приводить примеры информационных процессов, кодирование и декодирование информации.

2.5Практика: Кодирование и декодирование информации. Контрольная работа.

## **3. Компьютер (4ч)**

3.1Теория: техника безопасности при работе с компьютером. Основные компоненты компьютера. Задачи и использование компьютера.

Практика: определяем основные компоненты компьютера.

3.2Теория: Клавиатура. Процессор. Оперативная и долговременная память.

Практика: работа с клавиатурой,

3.3 Теория: Устройство ввода, вывода.

Практика: определение устройств ввода и вывода информации.

3.4Теория: главное меню. Запуск программ.

Практика: практическая работа на компьютере.

## **4. Информация и коммуникативные технологии (6ч)**

Теория: Технология обработки текстовой информации. Текстовый редактор Word. Назначение и основные возможности. Вставка картинки. Создание титульного листа. Печать изображений.

4.1Практика: работа в программе Word.

4.2 Практика: Практическая работа «Набор текста».

4.3Практика: Практическая работа «Моё любимое время года» (создание рисунка при помощи фигур)

4.4Практика: Ввод текста. Мини сочинение.

4.5Практика: Вставка картинки. Создание титульного листа. Печать изображений.

## **5.Информация и коммуникативные технологии (6ч)**

5.1Теория: Графический редактор Paint. Знакомство с основными инструментами. Создание и хранение изображений.

Практика: работа в графическом редакторе.

5.2Практика: Практическая работа. Рисуем радугу, пейзаж.

5.3Практика: Практическая работа. Рисуем экзотическую бабочку.

5.4Практика: Практическая работа. Рисуем витражное стекло.

5.5Практика: Рисуем технику

5.6Приктик**а:** Контрольная работа

## **6. Создание презентаций в PowerPoint (8ч)**

6.1теория: Общая характеристика. Знакомство с

инструментами. Практика: запуск программы.

6.2Практика: Шаблоны оформления. Цветовое оформление. Создание титульного листа. 6.3Практика: Создание стандартной презентации. Работа с текстом, вставка картинок. Применение анимации.

6.5 Практика:Работа с презентацией.

## **7. Работа в программе Publisher (4ч)**

7.1Теория: Общая характеристика. Запуск программы. Знакомство с инструментами. Практика: Работа с шаблонами и оформление.

7.2 Практика:Создание макета буклета по презентации проекта. Практическая работа. Тест на компьютерную грамотность

7.3 Практика:Защита работы – презентация и буклет по выбранной теме на выбор обучающегося.

## **Планируемые результаты обучения**

Личностные результаты учащихся:

сформированная мотивация детей к творчеству, познанию, труду;

- сформированное уважительное и доброжелательное отношения к другому человеку;
- сформированная коммуникативная компетентность в общении и сотрудничестве со сверстниками в процессе разных видов деятельности.

Метапредметные результаты учащихся:

- умеет работать с информацией (извлекать информацию из различных источников, анализировать, систематизировать, представлять различными способами);
- умеет излагать свое мнение и обосновывать свою точку зрения, готовность слушать собеседника и вести диалог;
- сформирована компетентность в области использования ИКТ.

Предметные результаты учащихся:

- Умеет работать с информацией и применение их в практической деятельности;
- Умеет искать необходимую информацию для поставленной цели;
- Умеет создавать завершенные проекты с использованием изученных компьютерных сред;
- Знает назначение и возможности графического редактора;
- Знает способы построения геометрических фигур;
- Знает с технику безопасности в компьютерном классе.
- Владеет уверенно компьютером;
- Умеет создавать рисунки из простых объектов;
- Знает терминологию;
- Умеет выполнять основные операции над объектами (удаление, перемещение, масштабирование и т.п.).
- Умеет работать в программе PowerPoint, её возможностями и областью ее применения;
- Знает возможные способы создания презентаций;
- Знает все возможности добавления мультимедийных эффектов.
- Умеет самостоятельно создавать типовую презентацию и проектировать свою собственную;
- Умеет демонстрировать свою работу и защищать её.